## **GUÍA DE PORTADA PARA DOCTORADO**

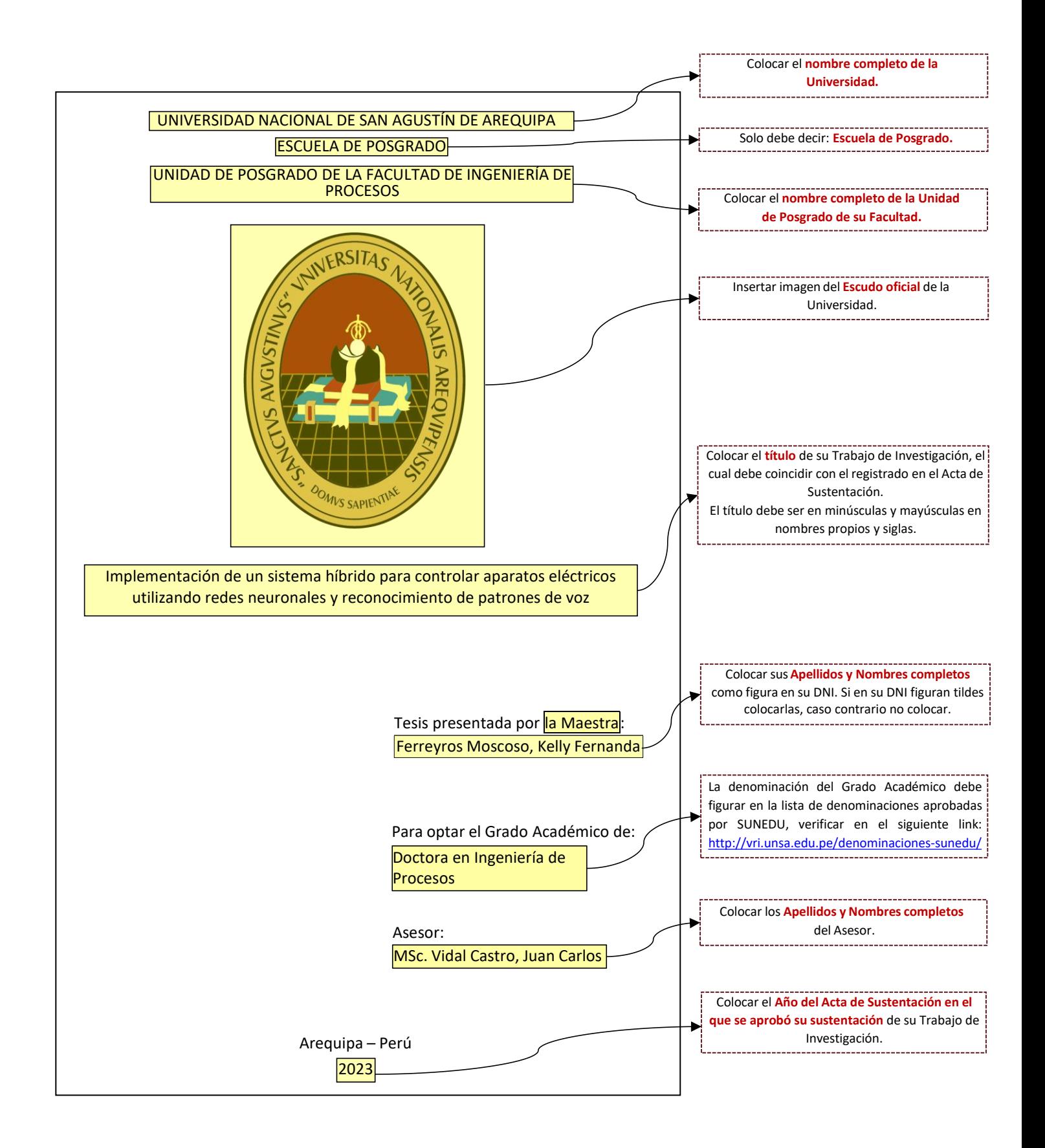